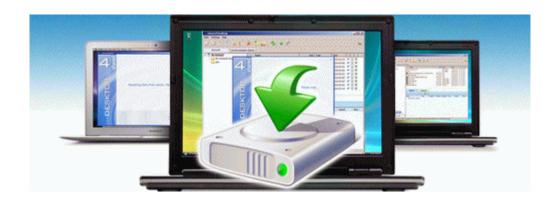

## Prostart remote starter manual

Download Prostart remote starter manual

Mirror Link #1